# **instalar bet365 - flickfamily.com**

#### **Autor: flickfamily.com Palavras-chave: instalar bet365**

- 1. instalar bet365
- 2. instalar bet365 :apostadores profissionais de futebol
- 3. instalar bet365 :casa de apostas vaidebet

## **1. instalar bet365 : - flickfamily.com**

#### **Resumo:**

**instalar bet365 : Junte-se à revolução das apostas em flickfamily.com! Registre-se agora e descubra oportunidades de apostas inigualáveis!** 

#### contente:

A empresa de apostas esportiva a online Bet365 é uma das mais conhecidas e populares do mundo. Fundada em instalar bet365 9 2000 no Reino Unido,a companhia tem crescido constantemente que atualmente têm milhõesde clientes Em todo o mundial! Mas O Que 9 as pessoas realmente rem saber são: quão ricos São os proprietários deste Be3,64? Vamos descobrir;

Quem são os proprietários do Bet365?

A 9 família Denise Coates é a dona o Bet365. Daniela coates foi, fundadora e CEO da empresa; enquanto seu pai de 9 PeterCoaleS - É O presidente!A irmã em instalar bet365 Erikee: Johncoansa também forma os diretor- operações na marca". Essa familiar Caarns 9 detém as maioria das ações dessa companhia que ( portanto) está à principal benéficiária dos lucros pela organização".

Quanto Dinheiro os 9 Proprietários do Bet365 Ganham?

É difícil dizer exatamente quanto dinheiro os proprietários do Bet365 ganham por ano, pois a empresa é 9 privada e não divulga informações financeiras detalhadas. No entanto: sabemos que A companhia teve um lucro operacional de £660 milhões 9 em instalar bet365 2024, o qual foi uma aumentode 11% com relação ao Ano anterior; Além disso também há outro valor 9 mercado estimado para €10 bilhões!

Verifique se você tem fundos suficientes disponíveis na instalar bet365 conta de pagamento para r o depósito. Por razões além do nosso controle, alguns emissoresde cartões podem ar transações com empresas ou jogos". Aconselhamos que ele entre em instalar bet365 contatocom seu

Emissor no cartão neste caso! Depósitos - Ajuda bet365 help-be 364 : my/ account; uma (desposit ; por onde)cant "i'Stop+ exploração dos bônus". Conta Bet-363 restrita or porque uma contou Be três66 é rebloquiada? leardership\_ng:

: bet365-conta

,por/ porque -é.be 364 a

## **2. instalar bet365 :apostadores profissionais de futebol**

- flickfamily.com

Sim, bet365 é um jogo online confiável. site site. Eles são licenciados e regulamentados pela Comissão de Jogos do Reino Unido, estão no negócio desde que 2001.

Casino Sporting BônusBónu bônus Bónus bônus

**Marca** bônus bônus Código

Marca **Oferta** 

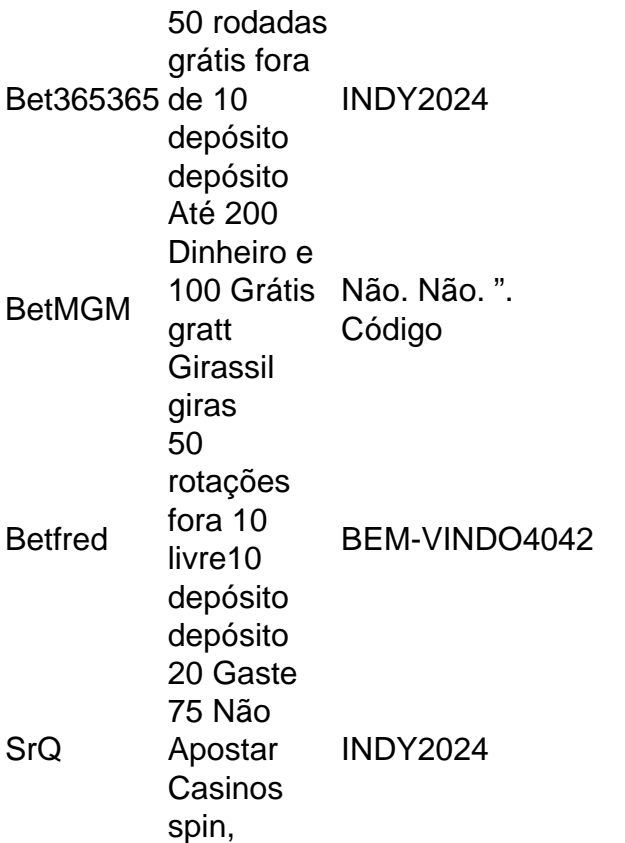

### **Como fazer um saque na Bet365 do Brasil**

No Brasil, é cada vez mais comum a prática de apostas esportivas online, sendo a Bet365 uma das casas bet mais populares. Entretanto, por razões de segurança ou por algum outro motivo, às vezes é necessário sair do país enquanto tem dinheiro depositado na instalar bet365 conta Bet365. Neste artigo, você vai aprender como fazer um saque na Bet365 do Brasil, mesmo estando fora do país.

Antes de começar, é importante ressaltar que as apostas online podem ser ilegais em instalar bet365 some regions. Verifique as leis locais antes de participar de qualquer atividade de apostas online.

### **Fazer saque na Bet365 usando uma VPN**

Se você está atualmente fora do Brasil e deseja fazer um saque na Bet365, pode utilizar uma VPN (Virtual Private Network) para alterar a instalar bet365 localização virtual para o Brasil. Isso permitirá que você acessar a instalar bet365 conta Bet365 como se estivesse lá, permitindo que você faça um saque facilmente.

- Escolha uma VPN confiável e instale-a em instalar bet365 seu dispositivo.
- Abra a VPN e selecione um servidor no Brasil.
- Certifique-se de que a instalar bet365 conta Bet365 esteja com saldo suficiente e acesse o site utilizando o navegador em instalar bet365 vez do aplicativo (em alguns casos, o aplicativo pode bloquear o uso de VPNs).
- Navegue até a página de saques e selecione a opção desejada.
- Insira as informações de pagamento necessárias e envie a solicitação de saque.

Observe que algumas VPNs podem ser necessárias para utilizar um protocolo específico, como o OpenVPN ou WireGuard, para uma experiência mais estável. Recomendamos greaves como NordVPN ou ExpressVPN por instalar bet365 excelente performance e confiabilidade geral.

### **Outras opções de saque na Bet365**

Champions League

Caso não consiga utilizar uma VPN ou queira uma alternativa, existem outras opções.

- **Serviços de transferência de fundos:** Serviços como TransferWise ou OFX podem ajudá-lo a mover seu dinheiro da conta Bet365 para seu conta bancária local. Alguns destes serviços podem cobrar taxas de conversão de moeda ou taxas de transação.
- **Cartões de débito ou crédito:** Se você utilizou um cartão de débito ou crédito para fazer o ●depósito, é possível solicitar o saque de volta para o mesmo cartão. No entanto, alguns bancos podem impor restrições de limite ou taxas de transação, então verifique as políticas do seu banco antes de escolher esta opção.

Este artigo abordou as duas principais formas de fazer um saque na Bet365 do Brasil, mesmo estando fora do país. Recordamos que some jogos de azar podem ser ilegalem alguns lugares, por favor, verifique as leis locais antes de qualquer atividade de jogo online. [roleta do sorteio](https://www.dimen.com.br/roleta-do-sorteio-2024-05-17-id-42178.pdf)

# **3. instalar bet365 :casa de apostas vaidebet**

Eventos-chaves Mostrar apenas eventos-chaves. Ative JavaScript para usar esse recurso. Sid define a cena. O Real Madrid faz uma mudança para o XI que começou a primeira etapa. Dani Carvajal vem para Lucas Vázques, que cai no banco. O autocarro do Real Madrid é escoltado até Santiago Bernabéu. {img}: Rodrigo Jimenez/EPA O Bayern fez três mudanças instalar bet365 instalar bet365 formação inicial na última terça-feira. Matthijs de Ligt retorna da lesão no lugar do infeliz Kim Min-jae, enquanto Serge Gnabry e o meio campo defensivo Aleksandar Pavlovic substituem Thomas Mller por Leon Goretzka. Todos os três homens que se afastaram estão instalar bet365 um banco Partilhar Atualizado em: 19.24 BST Real Madrid: Lunin, Carvajal Rudiger Nacho Mendy Tchuameni Kroos Valverde Bellingham Rodrygo Vinicius Junior. Subs: Courtois, Eder Militau e Modric; Camavinga. Joselu Lucas Ceballos Garcia Diaz Guler Arrizabalaga Bayern Munique: Neuer, Kimmich de Ligt Dir Mazraoui Laimers Pavlovic Sane Musiala Gnabry Kane. Subs: Upamecano, Kim Goretzka (Kim), Choupo-Moting e Saragoça. Árbitro: Szymon Marciniak (Polónia). Partilhar Atualizado em: 18.58 BST Na semana passada, aconteceu.... ... e se a segunda etapa desta noite no Bernabéu provar ser até metade divertida, teremos sorte. Harry Kane and Eric Dier chegarão à instalar bet365 2a final da Liga dos Campeões? Será que Jude Bellingham chegará ao seu primeiro round de apostas instalar bet365 um terreno onde eles perderam nove das suas 13 visitas anteriores ganhando apenas duas vezes por ano na

Autor: flickfamily.com Assunto: instalar bet365 Palavras-chave: instalar bet365 Tempo: 2024/5/17 21:31:12